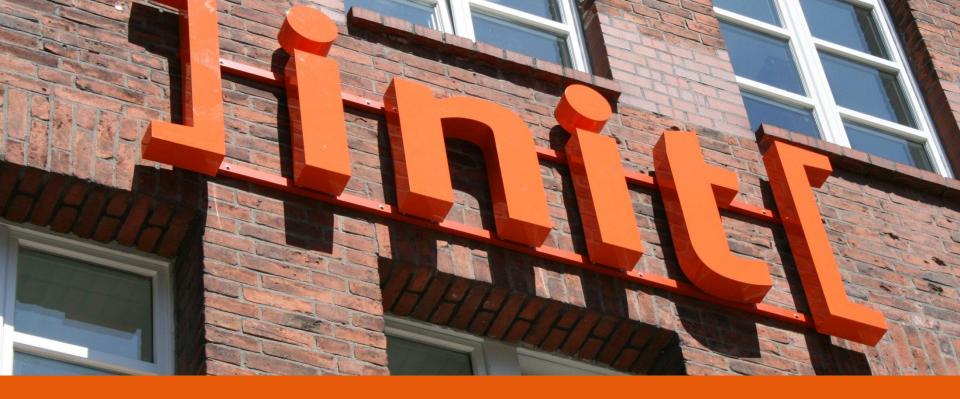

linit[ Services for the eSociety

## Implementation proposal "Office Writer Plugin"

Multilingual Web Workshop, 2012-09-26, Prague

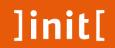

# INIT in a minute

#### ]init[ in a Minute

- Specialized in IT Solutions for governments, administrations, NGOs, financial institutions and businesses since its founding (1995)
- Privately held & technology independent
- Over 270 employees in five departments:
  - Applications & Platforms
  - Consulting
  - Content & Media Services
  - Creative & Portals
  - Operations
- Business volume 2011: 22 million Euro (thereof over 80% in the public sector)
- Certified Quality Management (ISO 9001:2000) and certified IT Security Operations Management (ISO 27001)

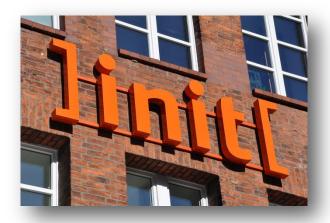

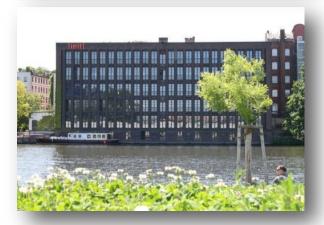

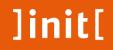

#### **Unsere Standorte**

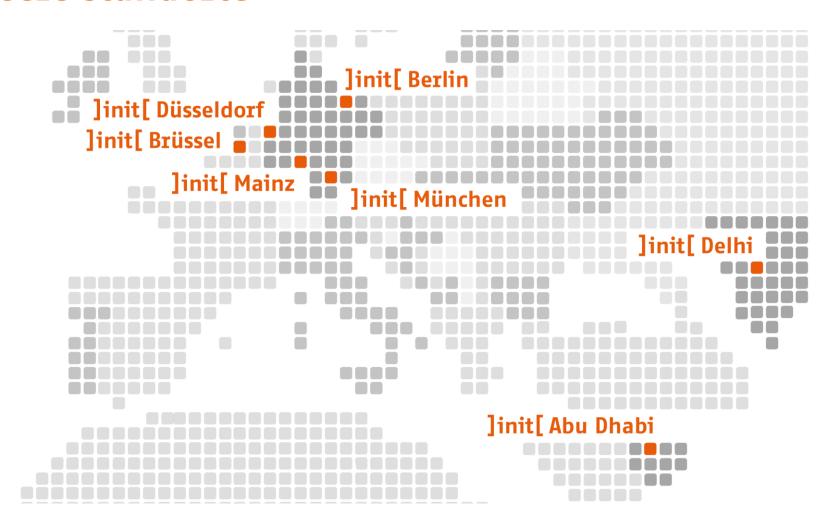

#### Clients | International

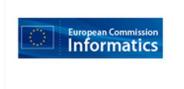

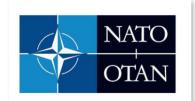

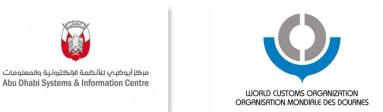

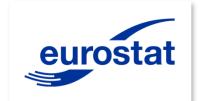

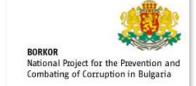

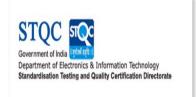

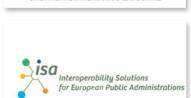

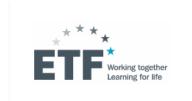

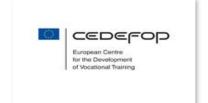

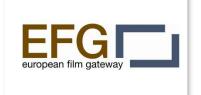

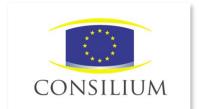

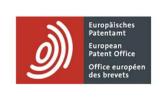

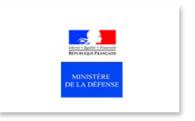

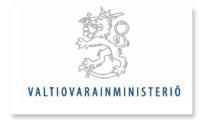

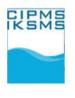

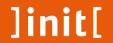

# INIT and the MLW working group

Got to know in May

Went to Dublin

Now here in Prague

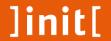

# ITS Libre Office Implementation proposal

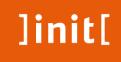

#### **Business** need

Public agency customers like offline media

We create documents, studies, guidelines for our clients using word processing software (mainly in German)

Those files are sent to translation agencies ...

... and retrieved back as translated Libre Office Writer files

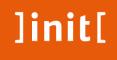

#### **Business** need

Now discovering that there is ITS:

We would like to use markup the document with tags like:

- a) Do not translate
- b) Local filter and
- c) This term is a candidate for a glossary
- d) Translation notes

in a word processing environement (Libre Office)

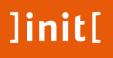

## Solution suggested

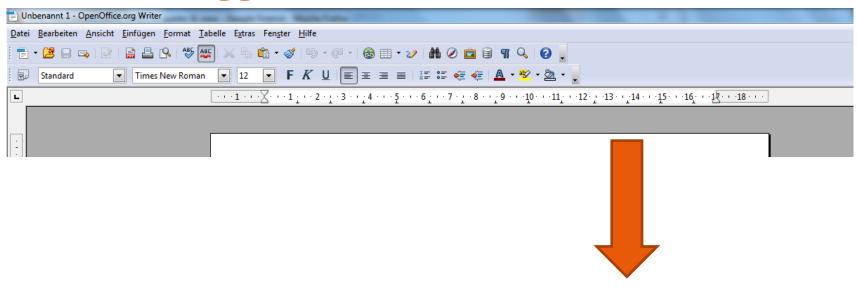

#### Solution suggested

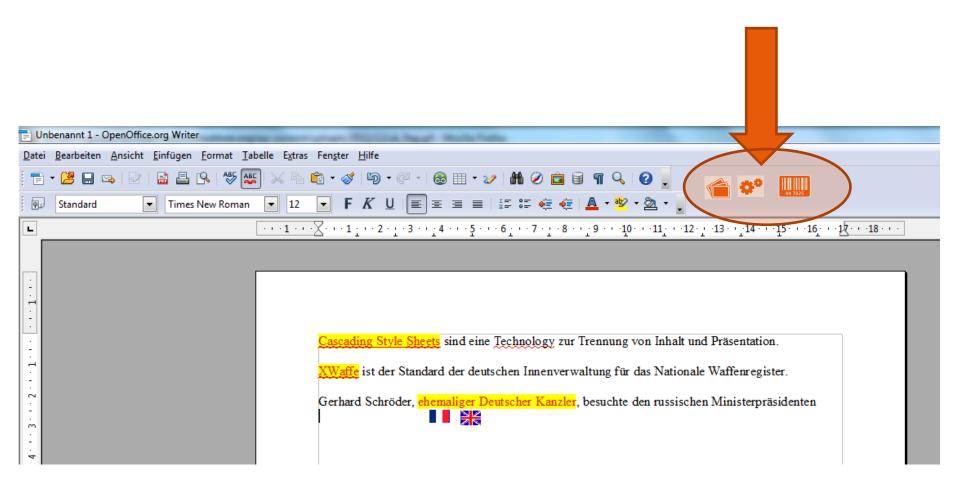

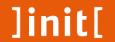

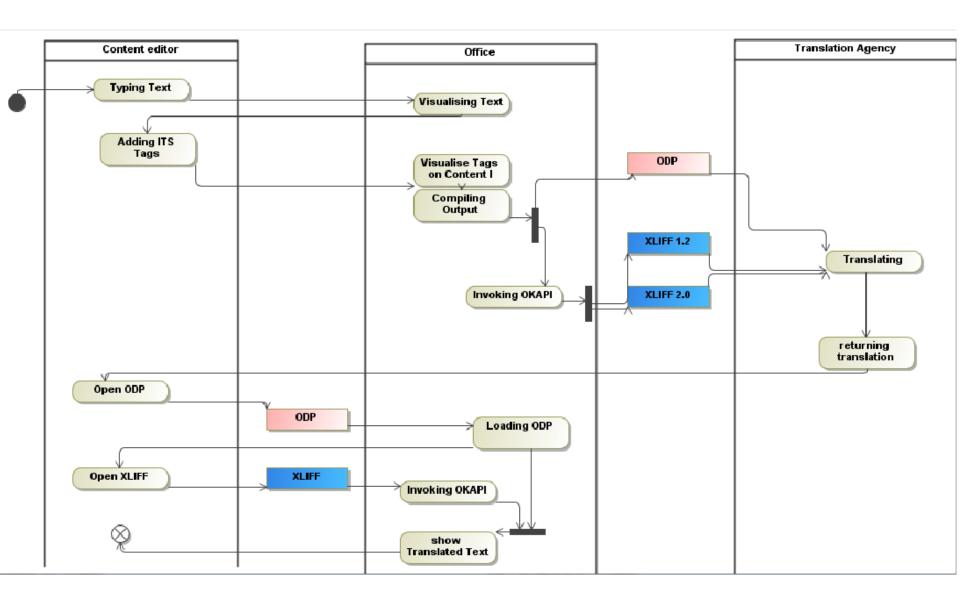

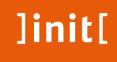

#### **Project planning**

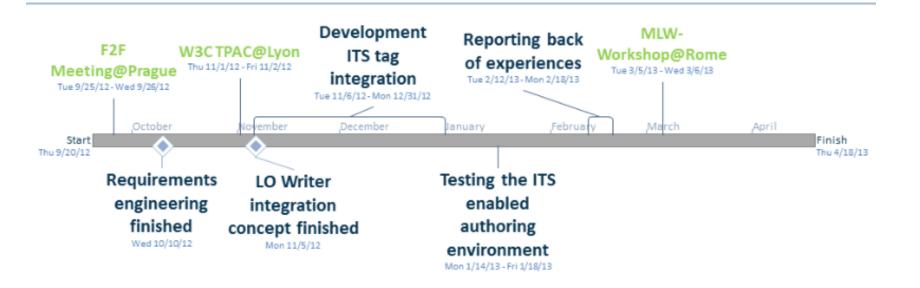

26/09/2012: Start?

01/11/2012: LO Writer integration concept finished

XX/11 - XX/12: Development

12/02/2013: Reporting back of experiences

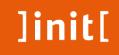

#### **Functional requirements**

#### The following functionalities will be implemented:

Req 1: Include buttons / menu points on the user interface that lead to the insertion of ITS-Markup

- a) in the representation of text in the editor
- c) in an exported XLIFF file

Req 2: Visualise ITS tags in Libre Office Writer Text

Req 3: Load ODP + XLIFF files without loosing the information previously stored

Req 4: The user interface will be in English

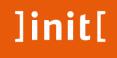

#### **Functional requirements**

#### The following ITS markup will be implemented:

- a) "do not translate" or
- b) this is a term meant to be referred in the glossary
- c) "locale-filter -> this text only in English" or
- d) "annotations and hints for the translator, please translate this word using the following term"

#### The following aspects of ITS will not be considered

Asian language technology
Pure machine translation

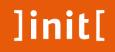

## Non functional requirements

Open Source development

**Usability** 

**Extensibility** 

Maintainability

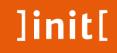

#### Project definition and scope

Enable Libre Office Writer to use a subset of ITS 1.0 / 2.0

Frontend -> Middleware -> Backend / saved ODP Files

saved ODP Files -> Middleware -> Frontend

Frontend -> OKAPI / own development -> XLIFF

#### Any remarks or questions?

ITS should go into ODF OKAPI will have to be extended using ITS2.0

Having both: XLIFF and ITS in ODF

add. Req: Libre Office also saving OOXML?

#### Thank you for your attention to our proposal!

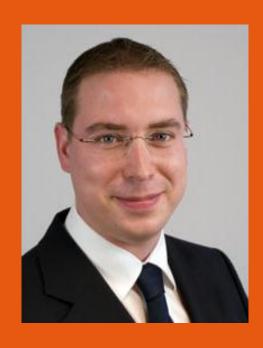

**Sklarß Sebastian** IT-Consultant

Sebastian.Sklarss@init.eu Mobile +32 471 960 524